## Inhaltsverzeichnis

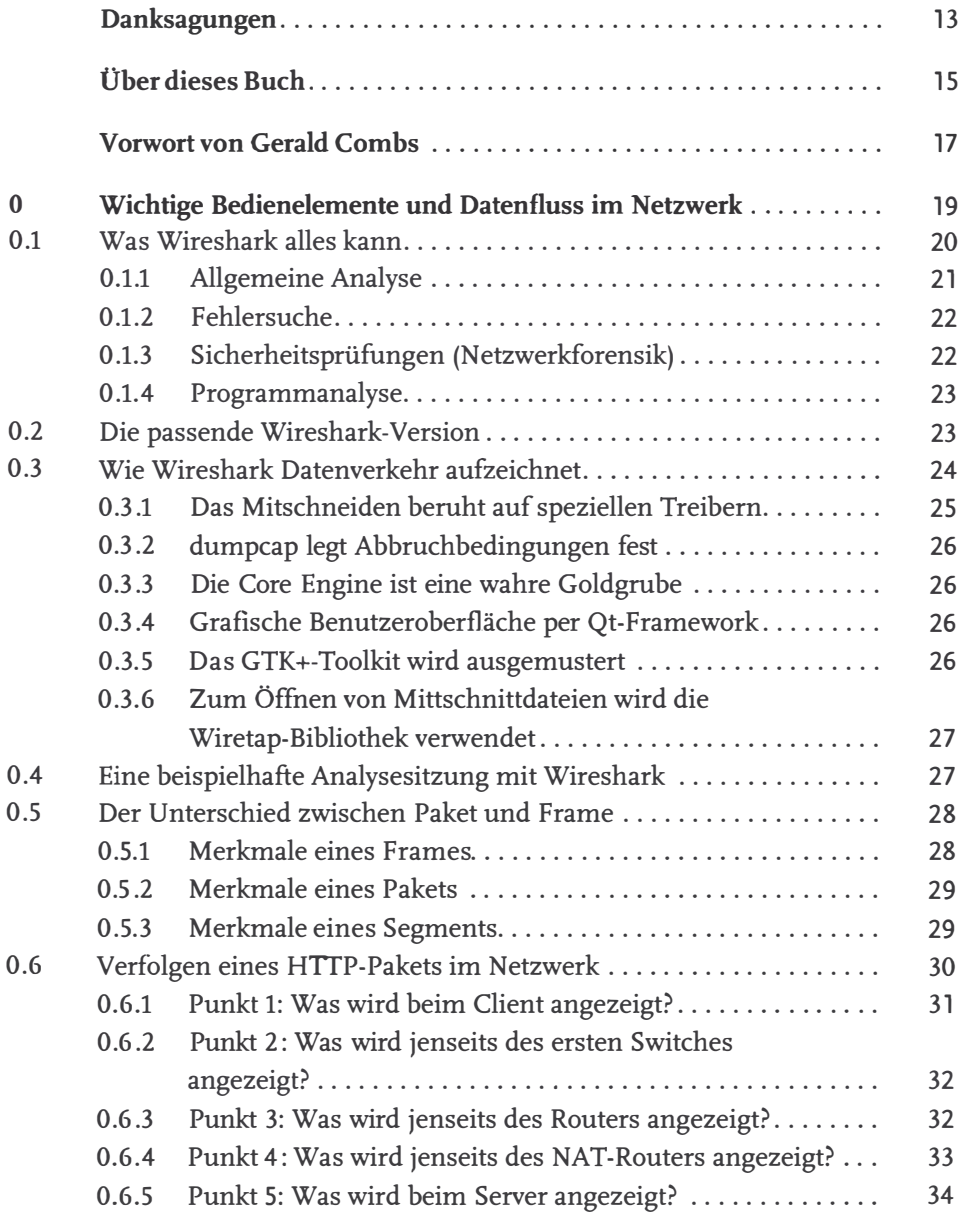

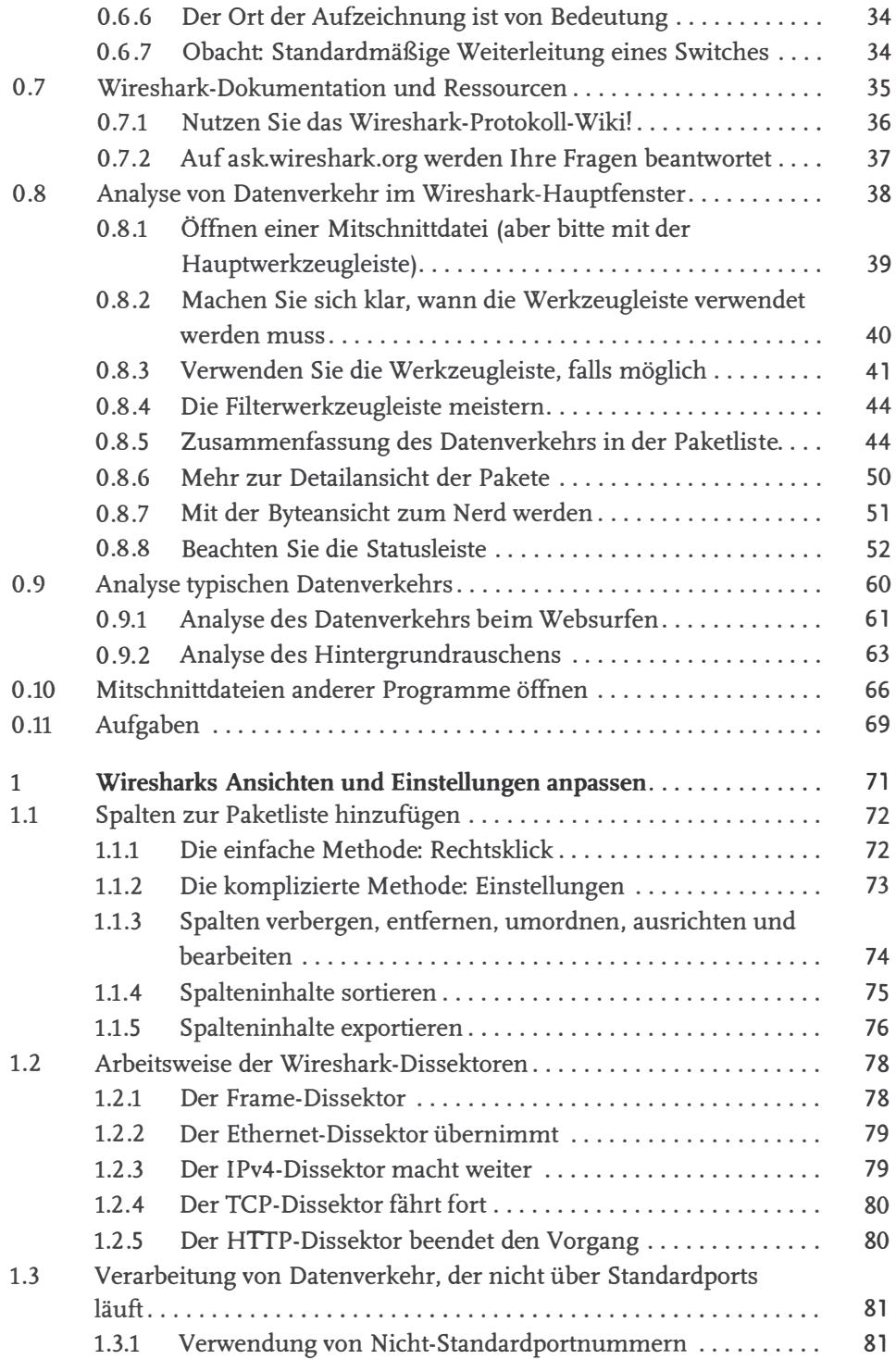

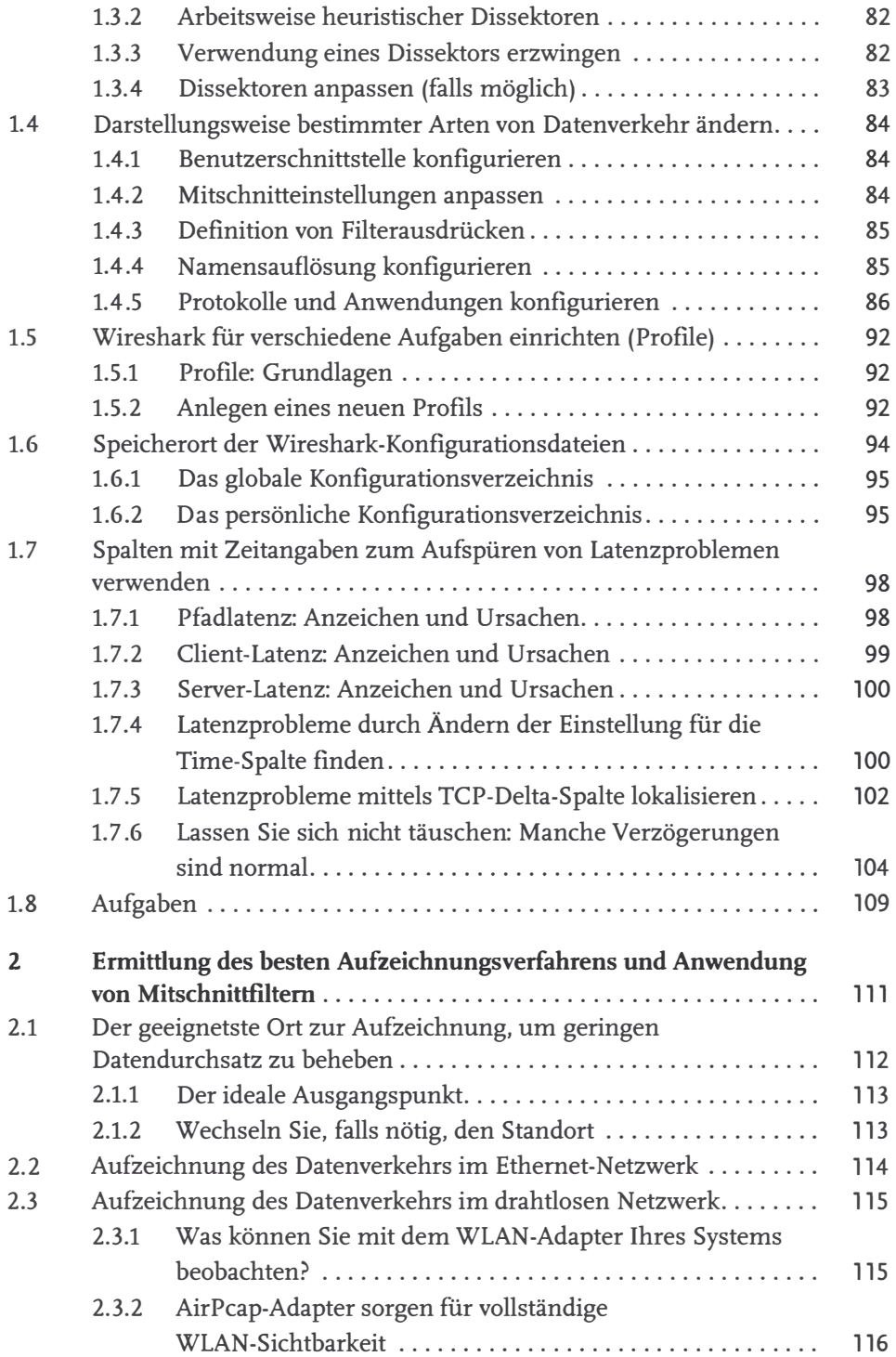

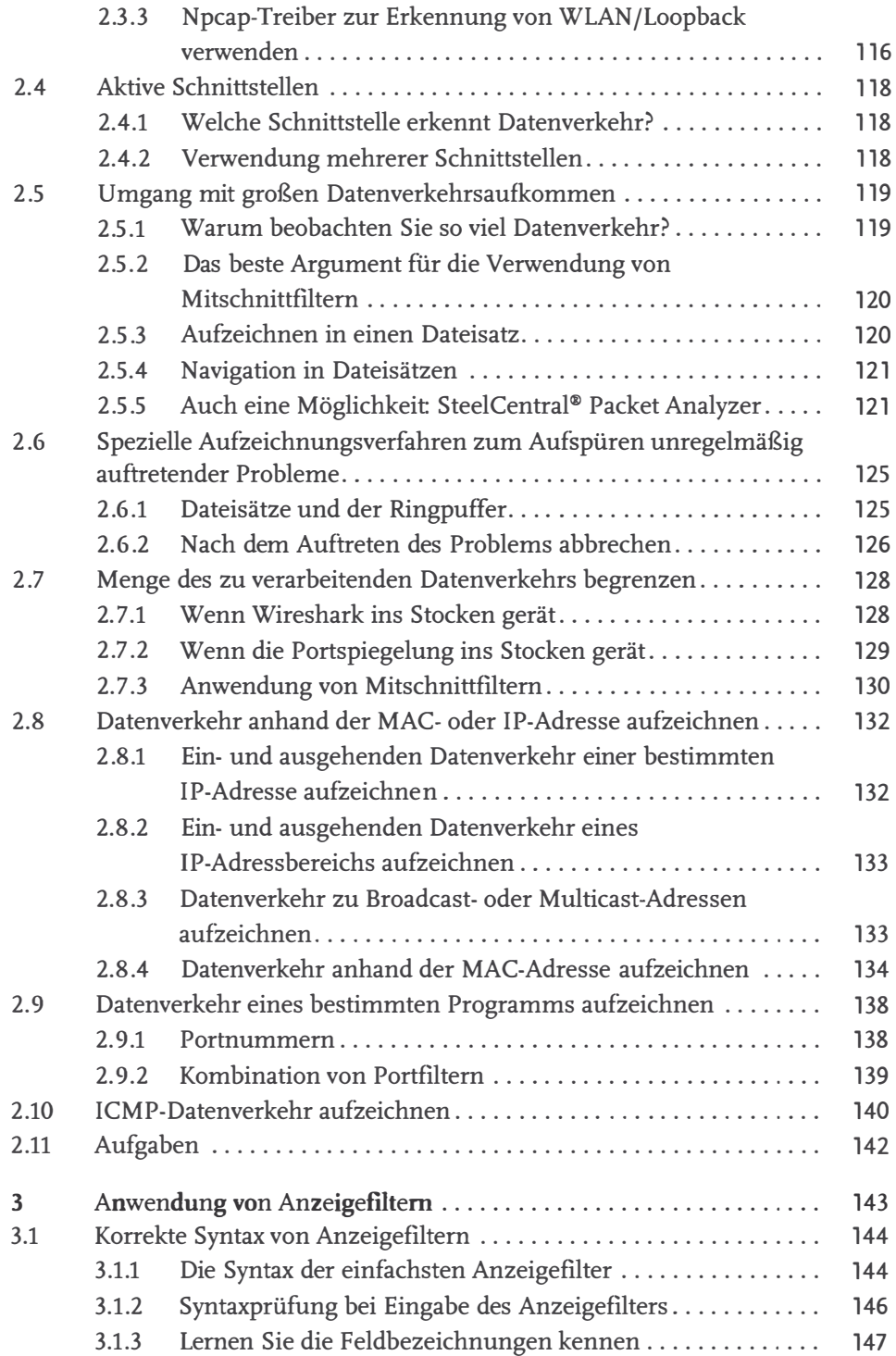

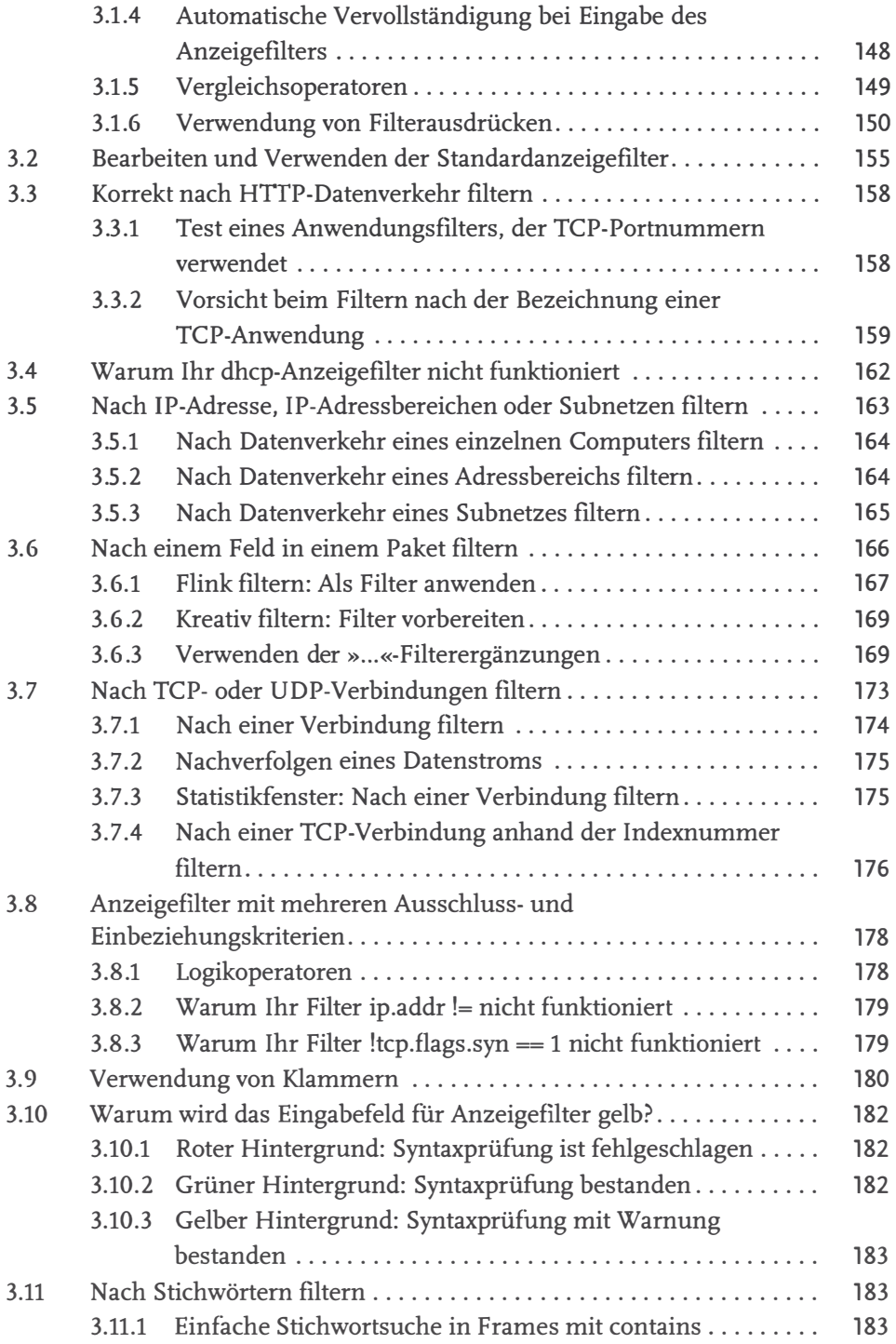

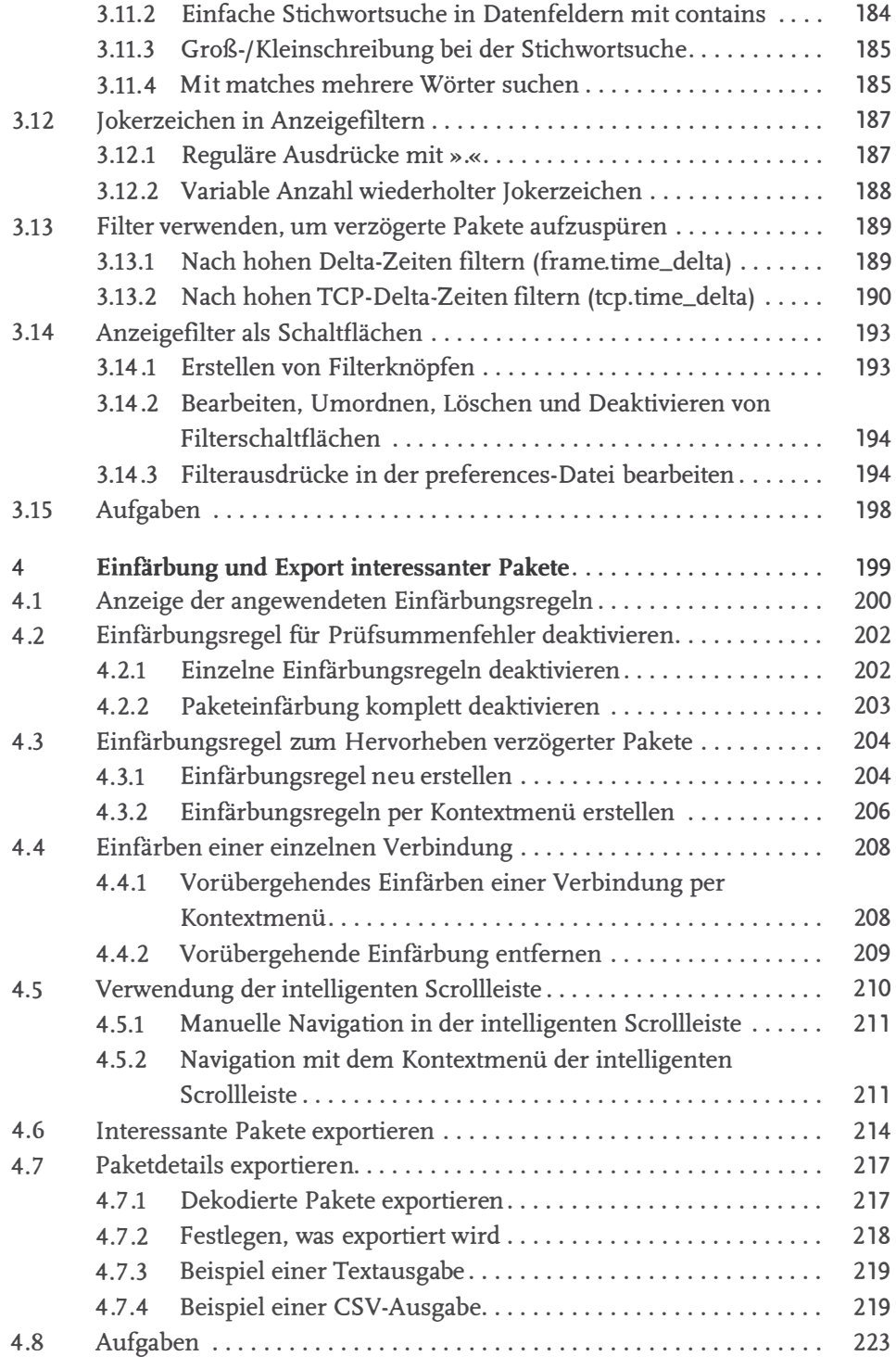

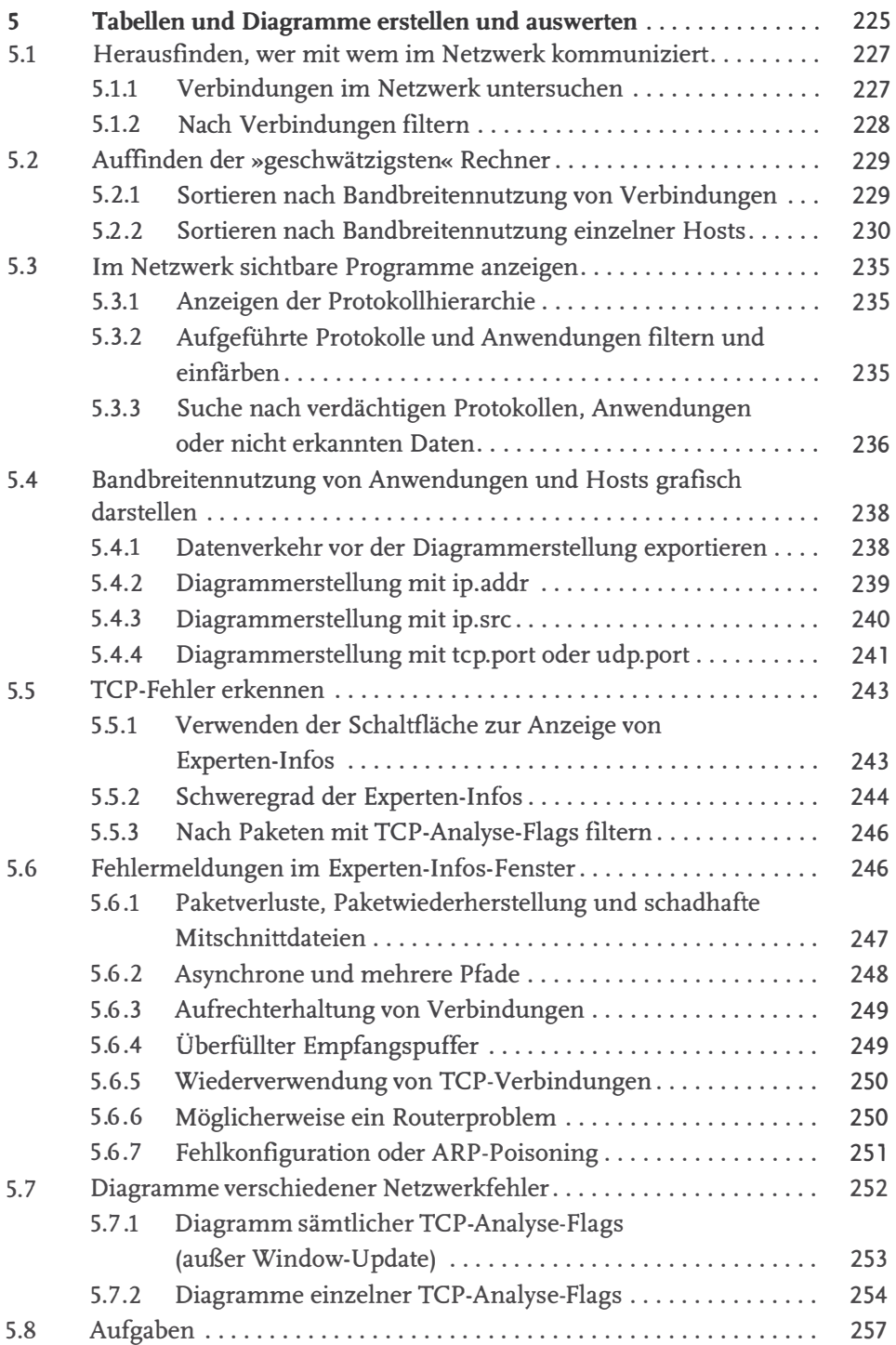

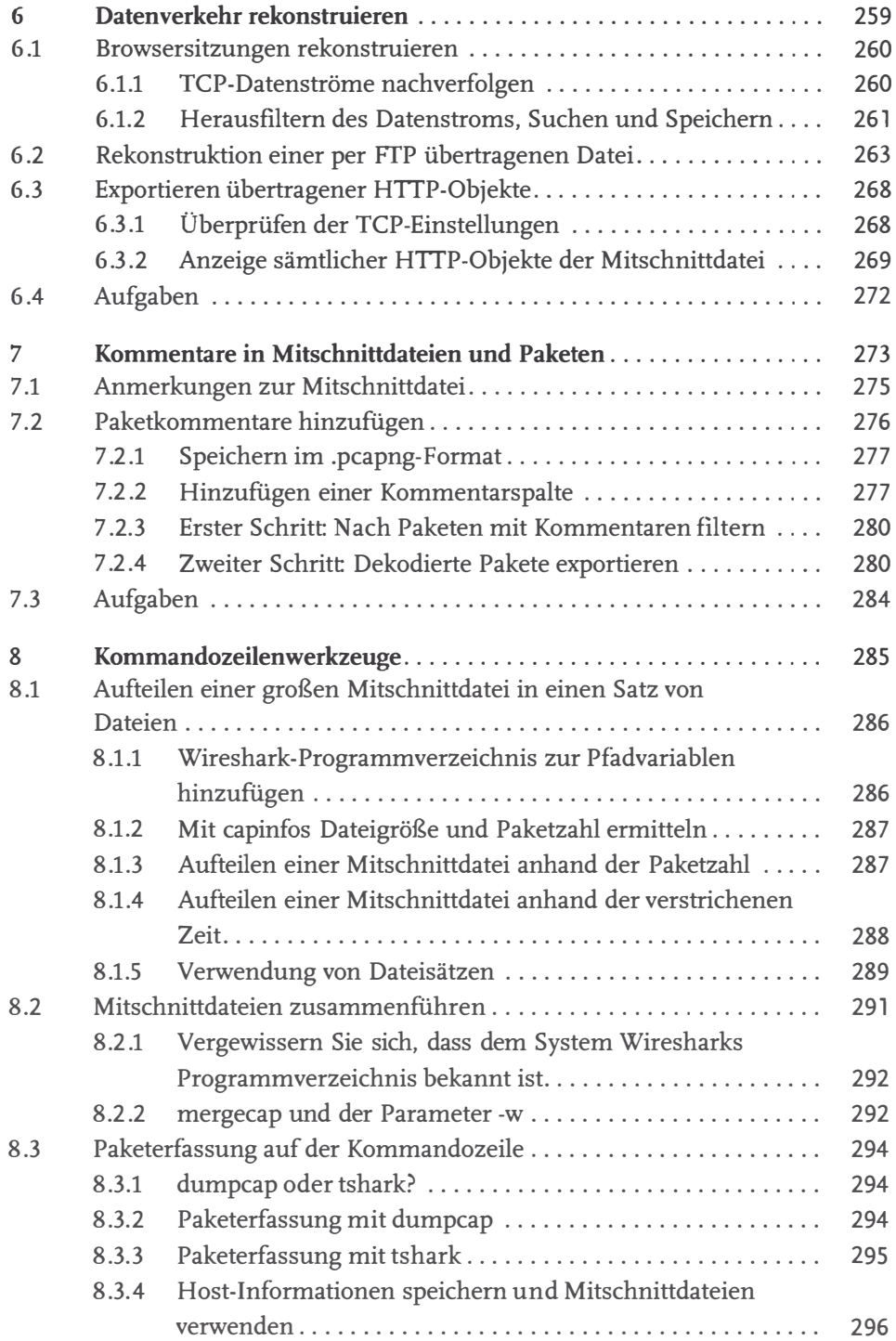

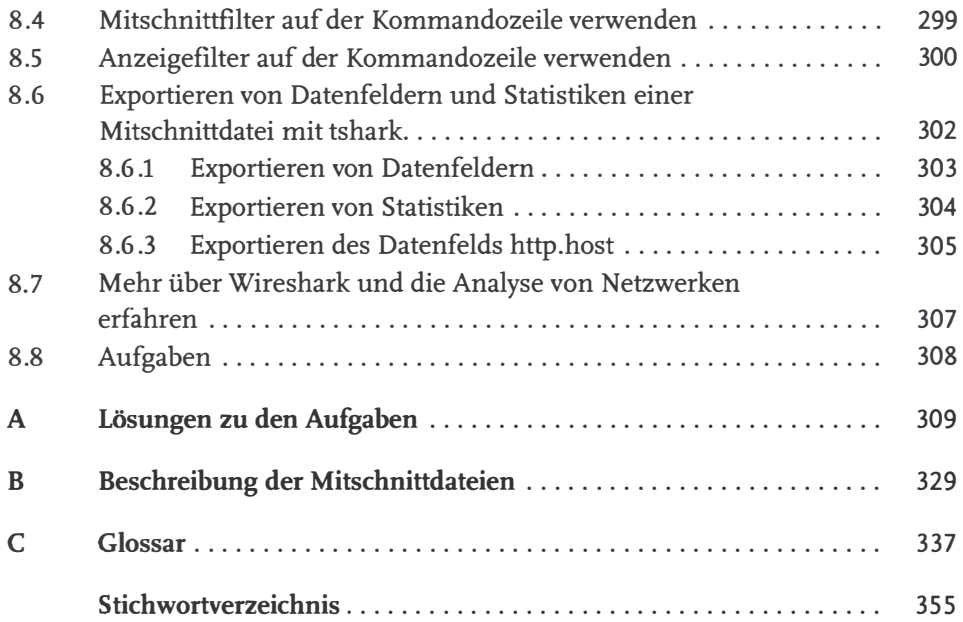